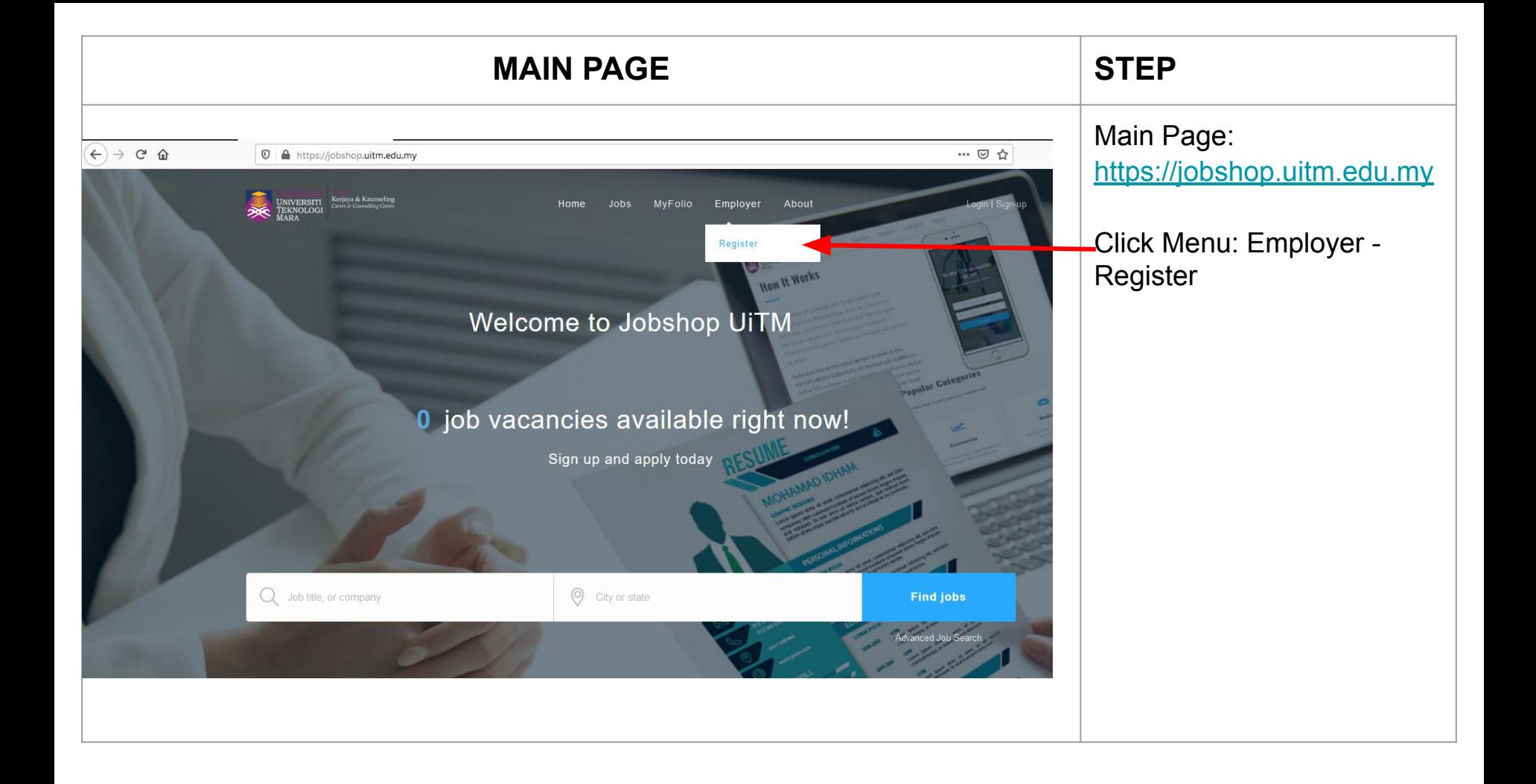

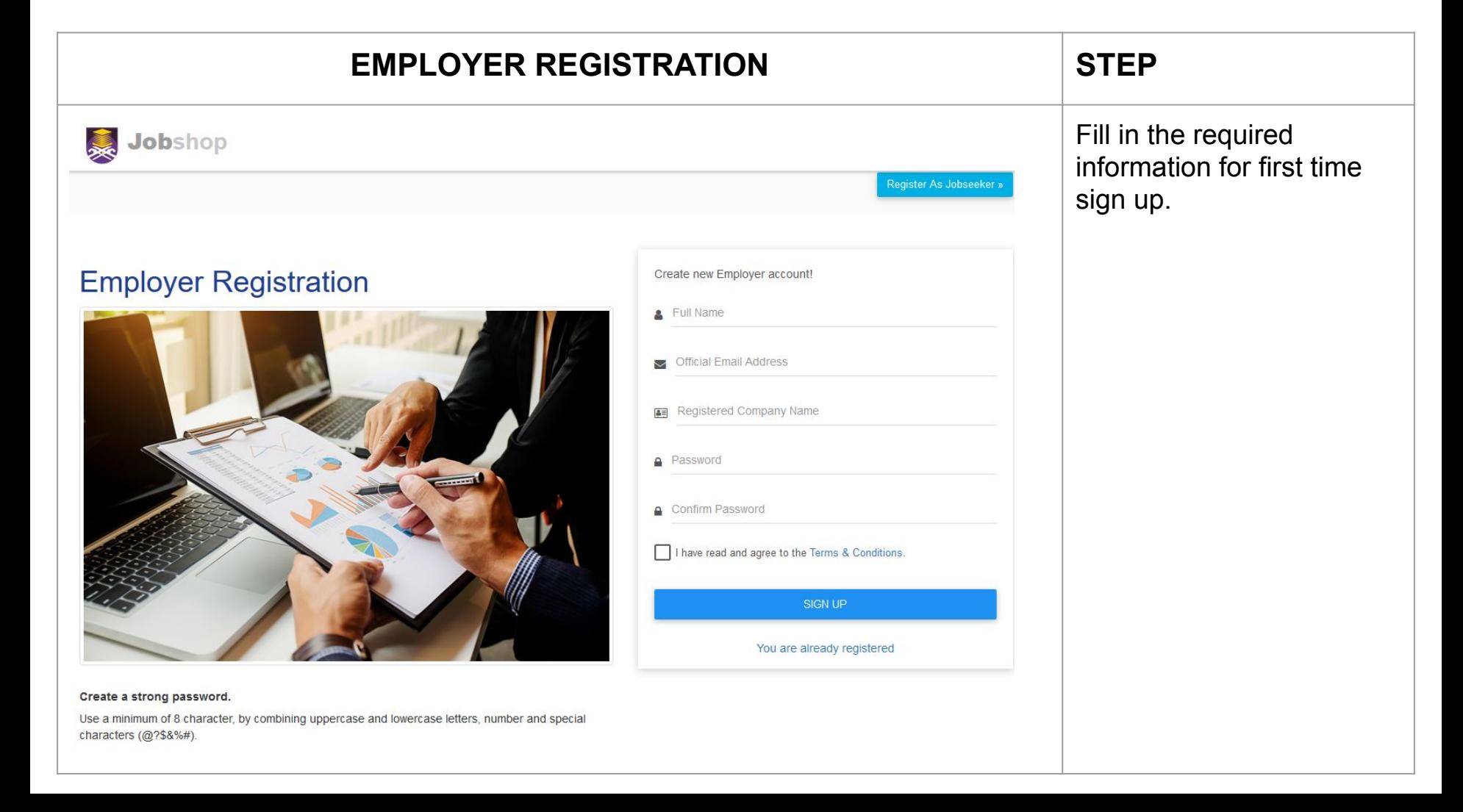

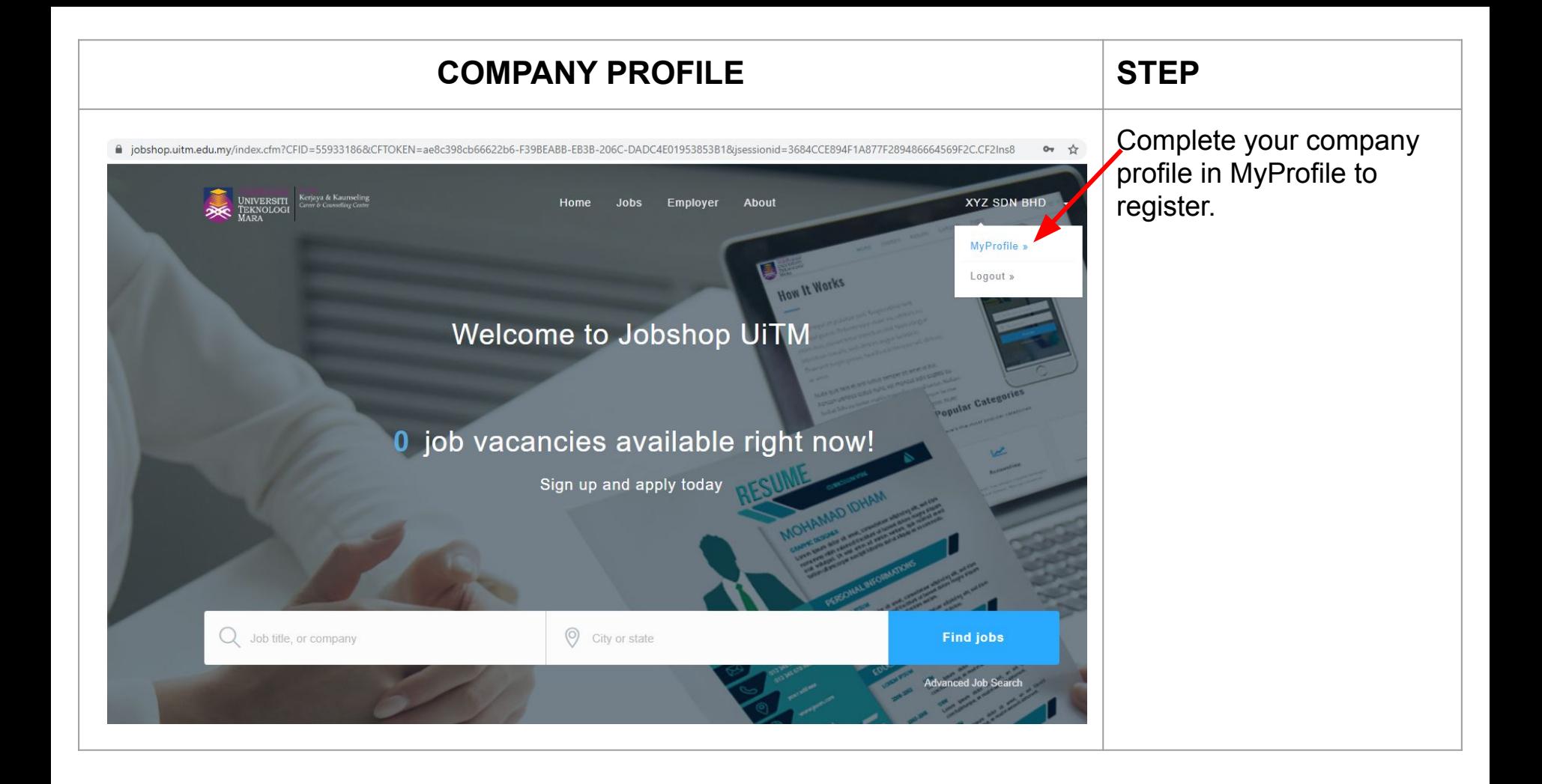

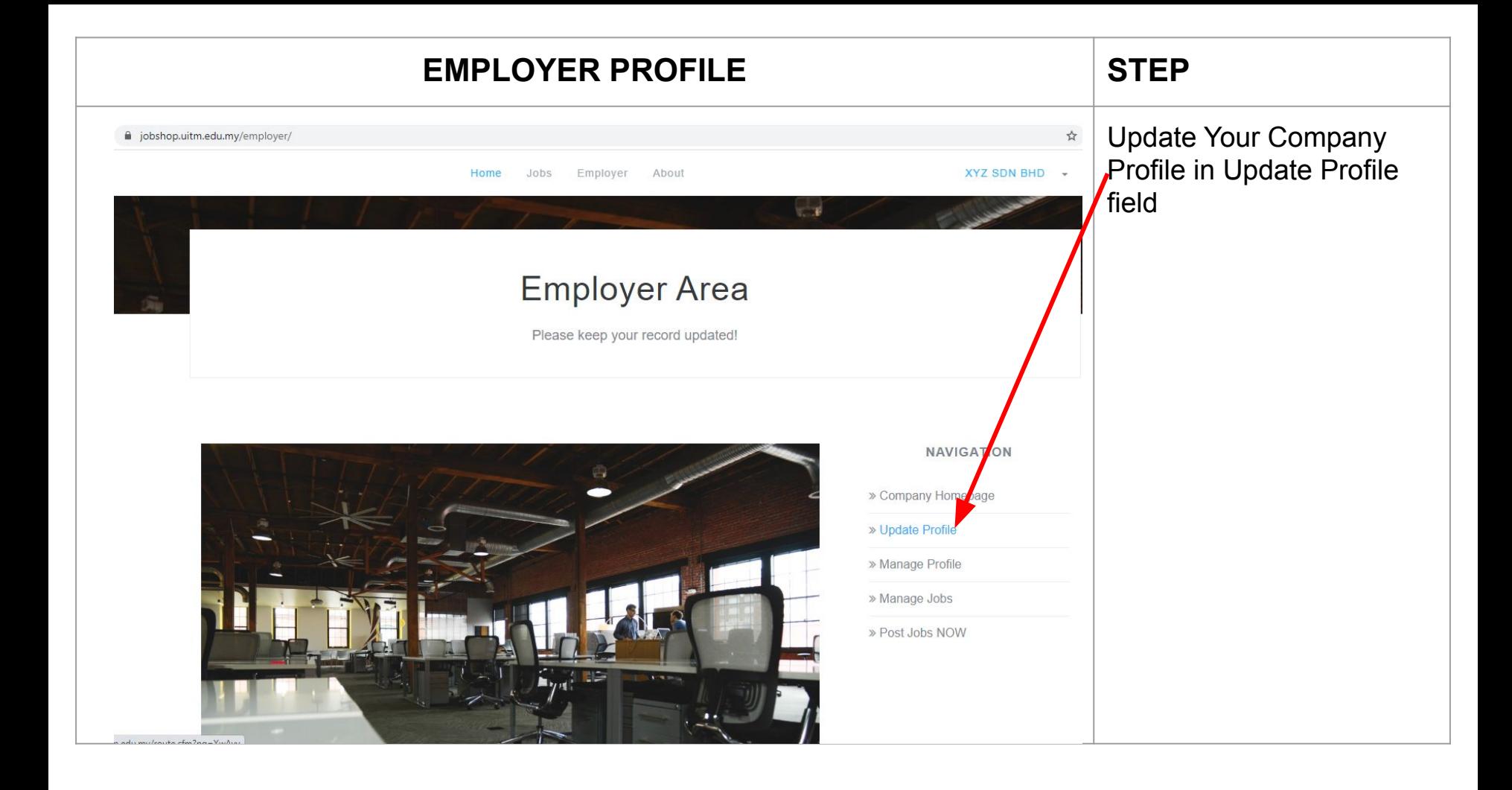

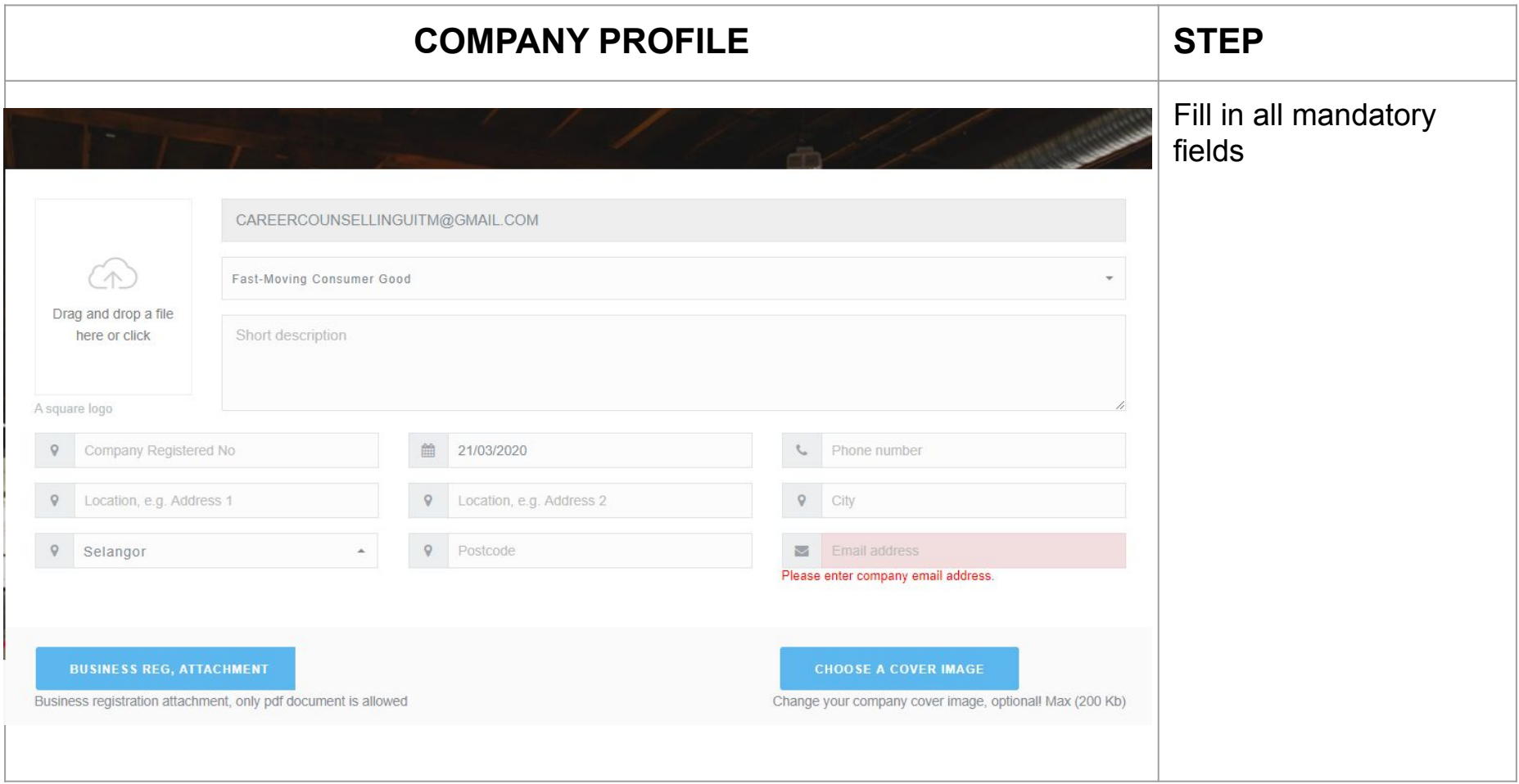

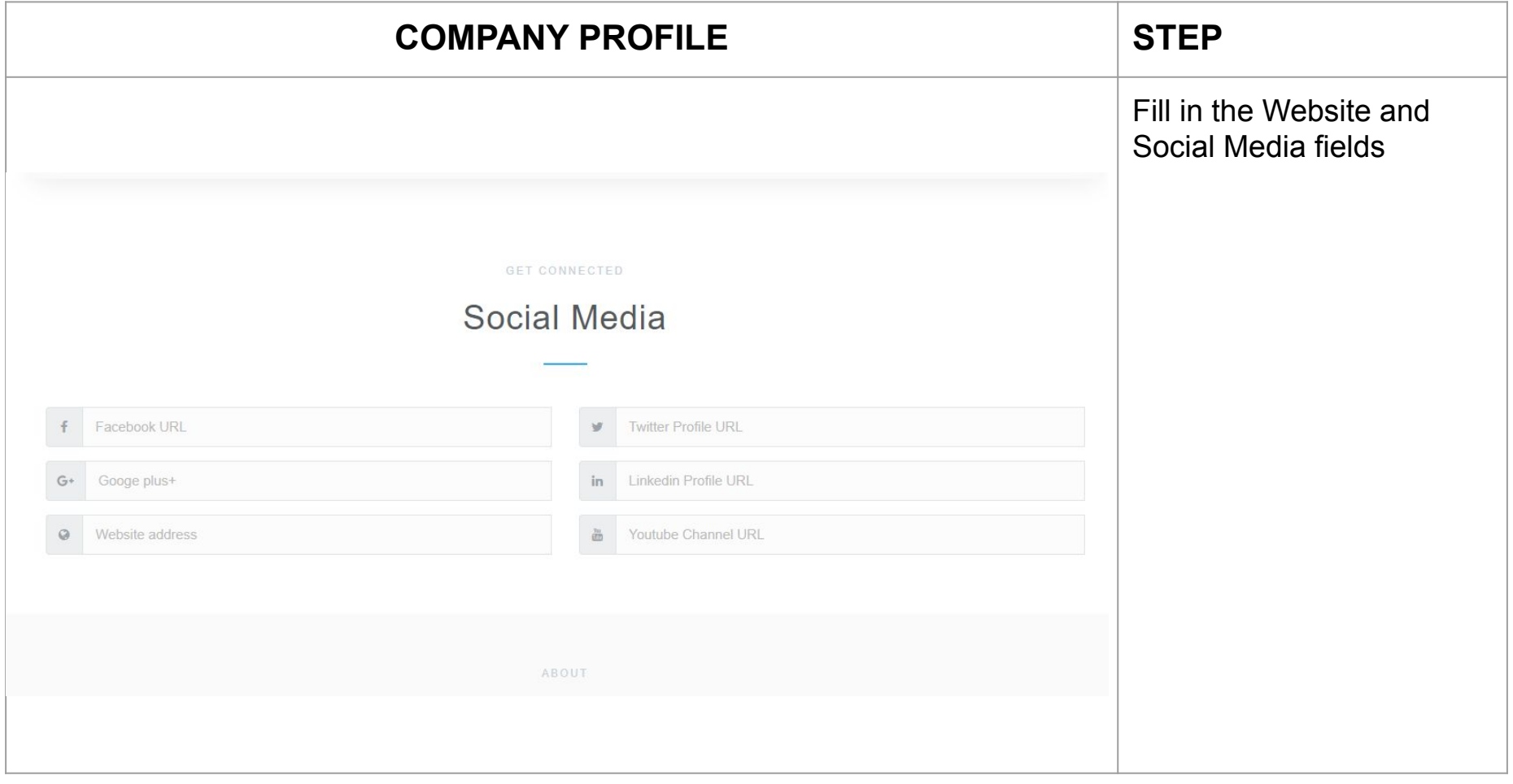

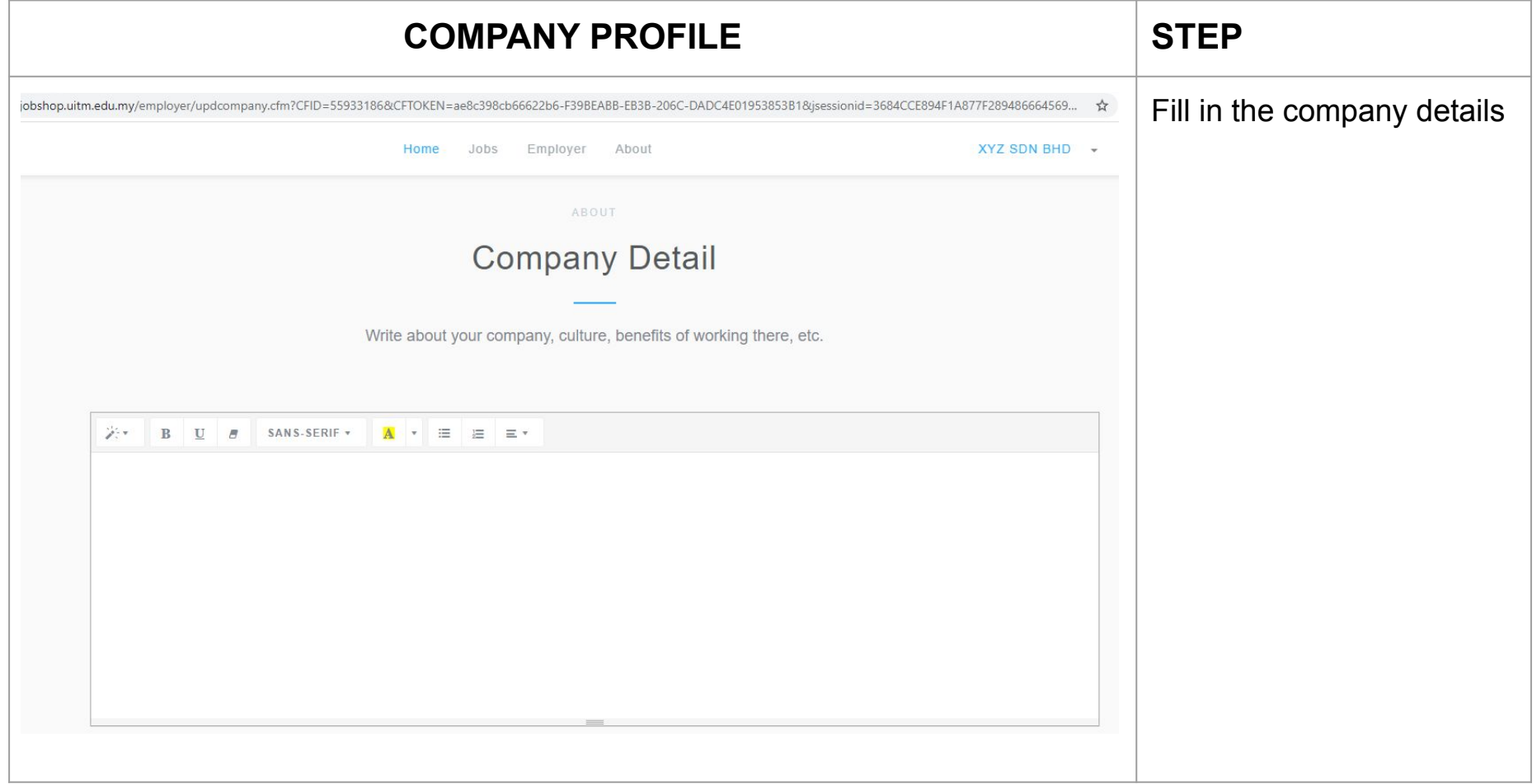

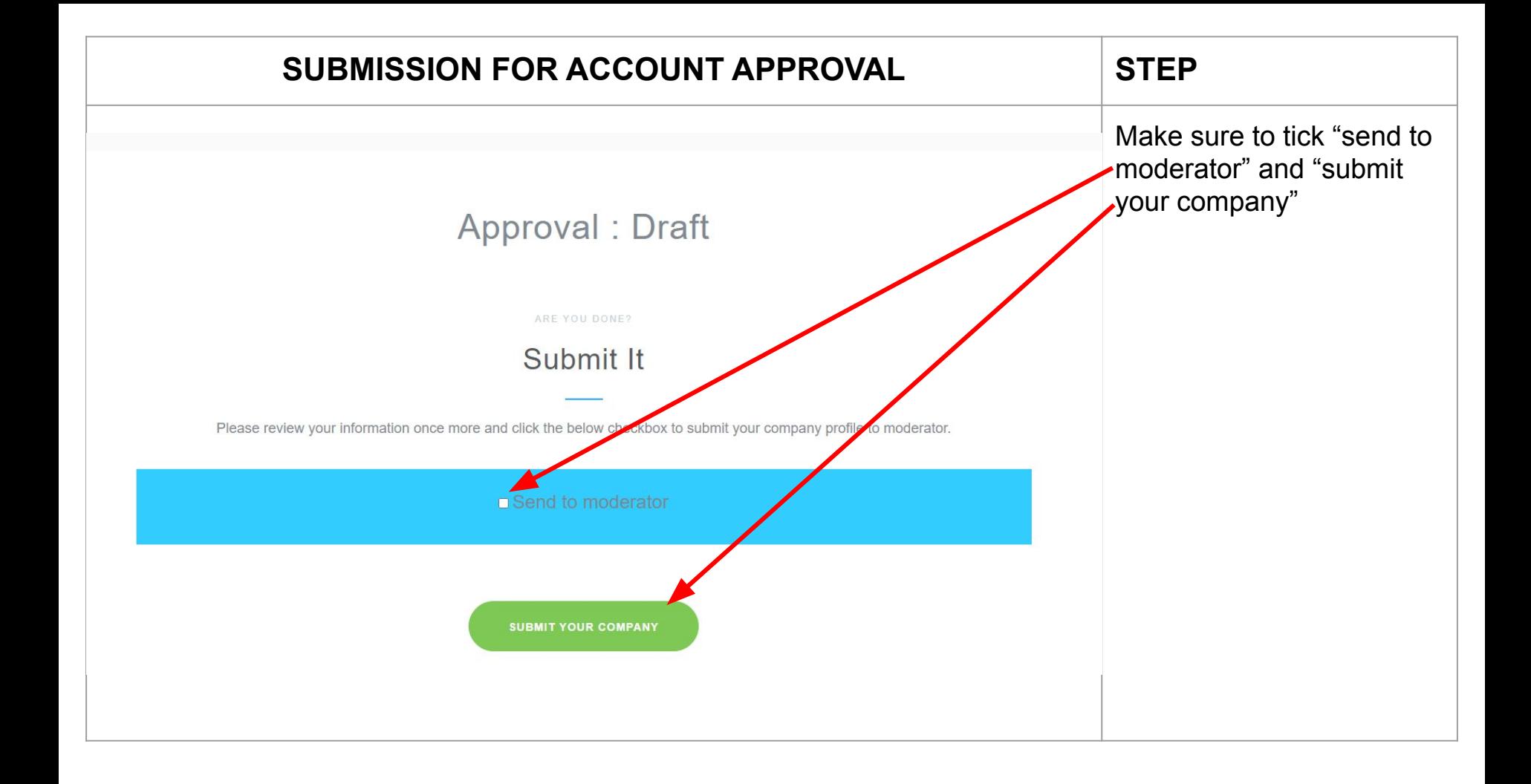

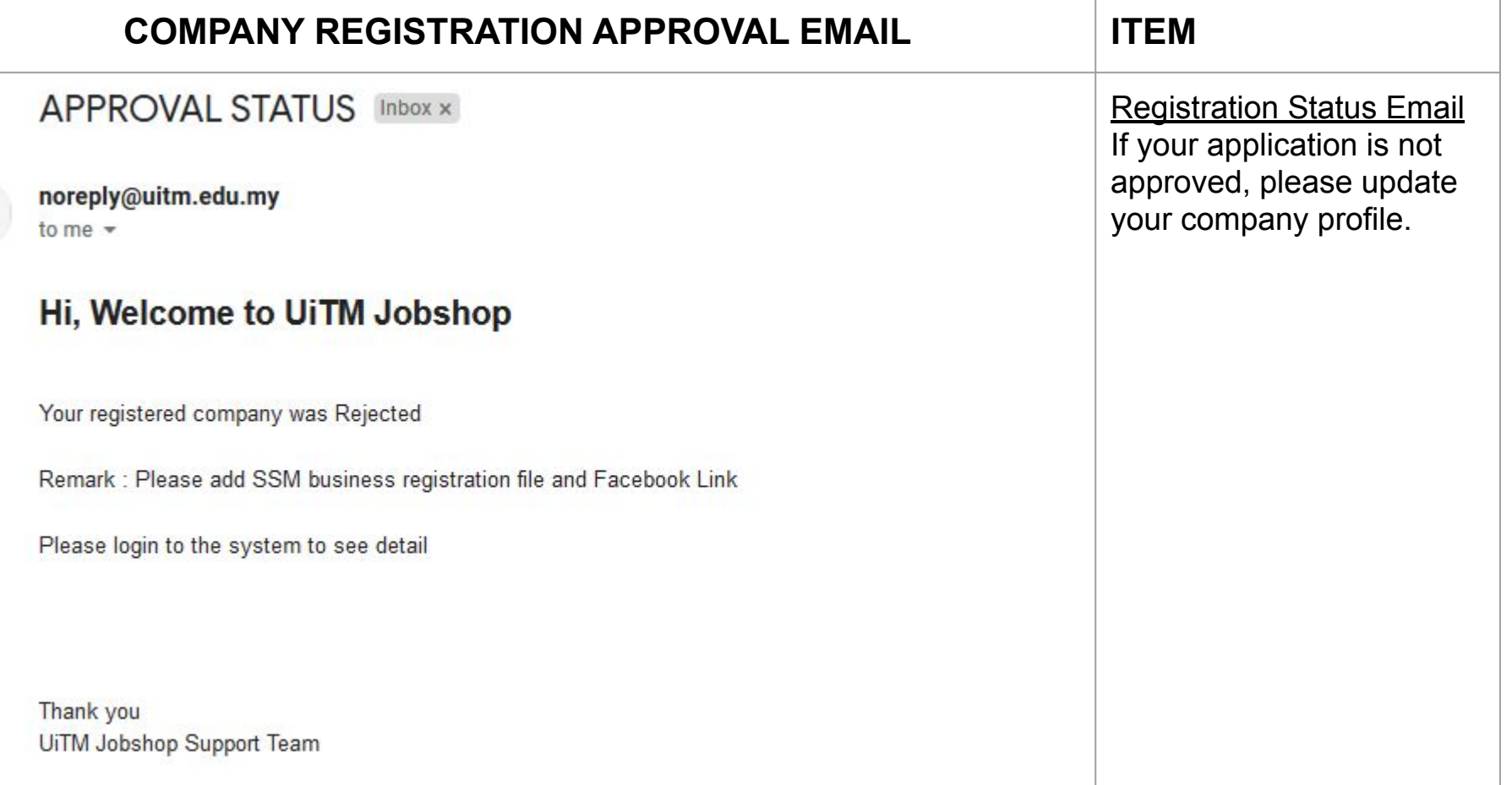

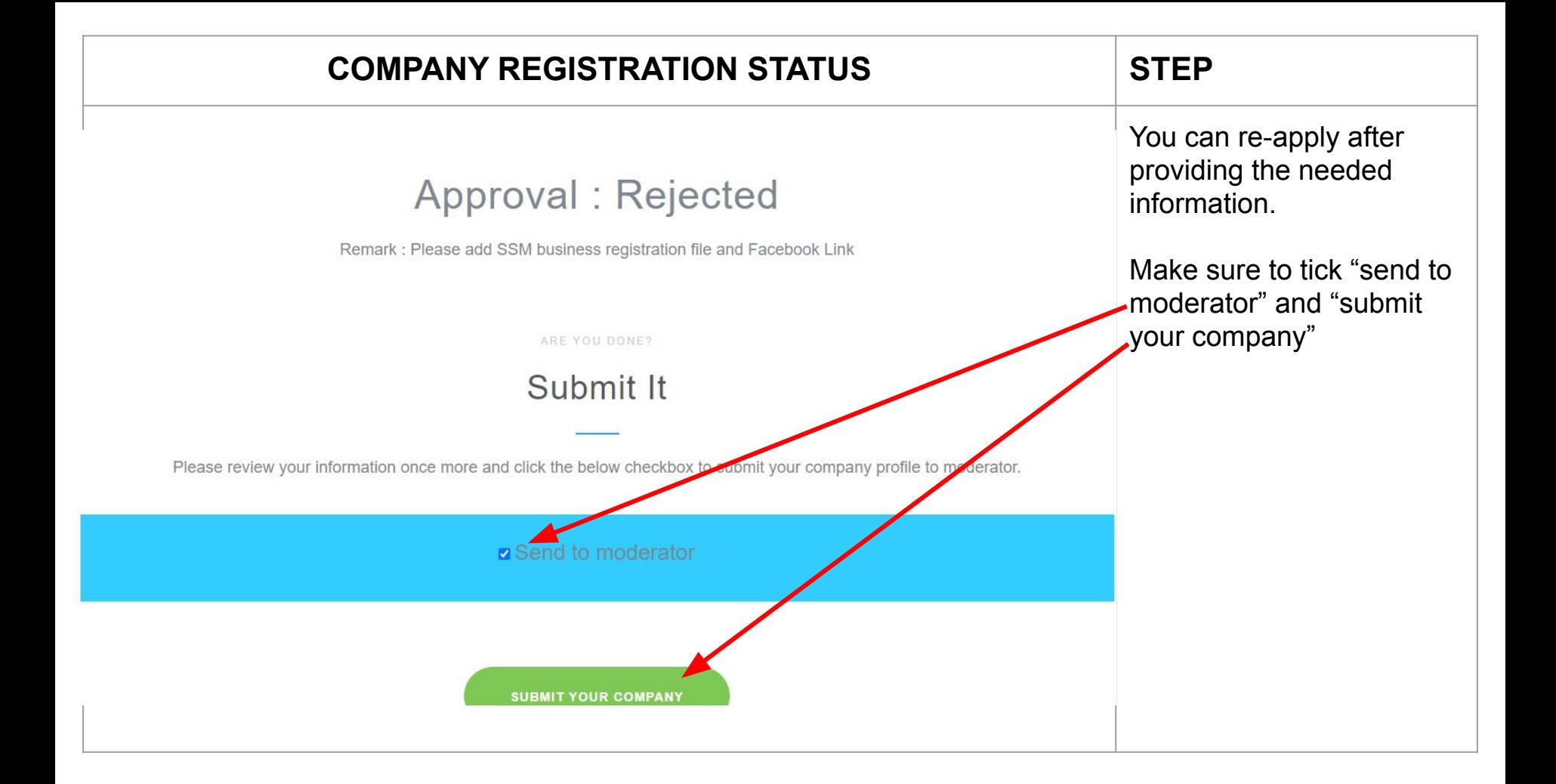

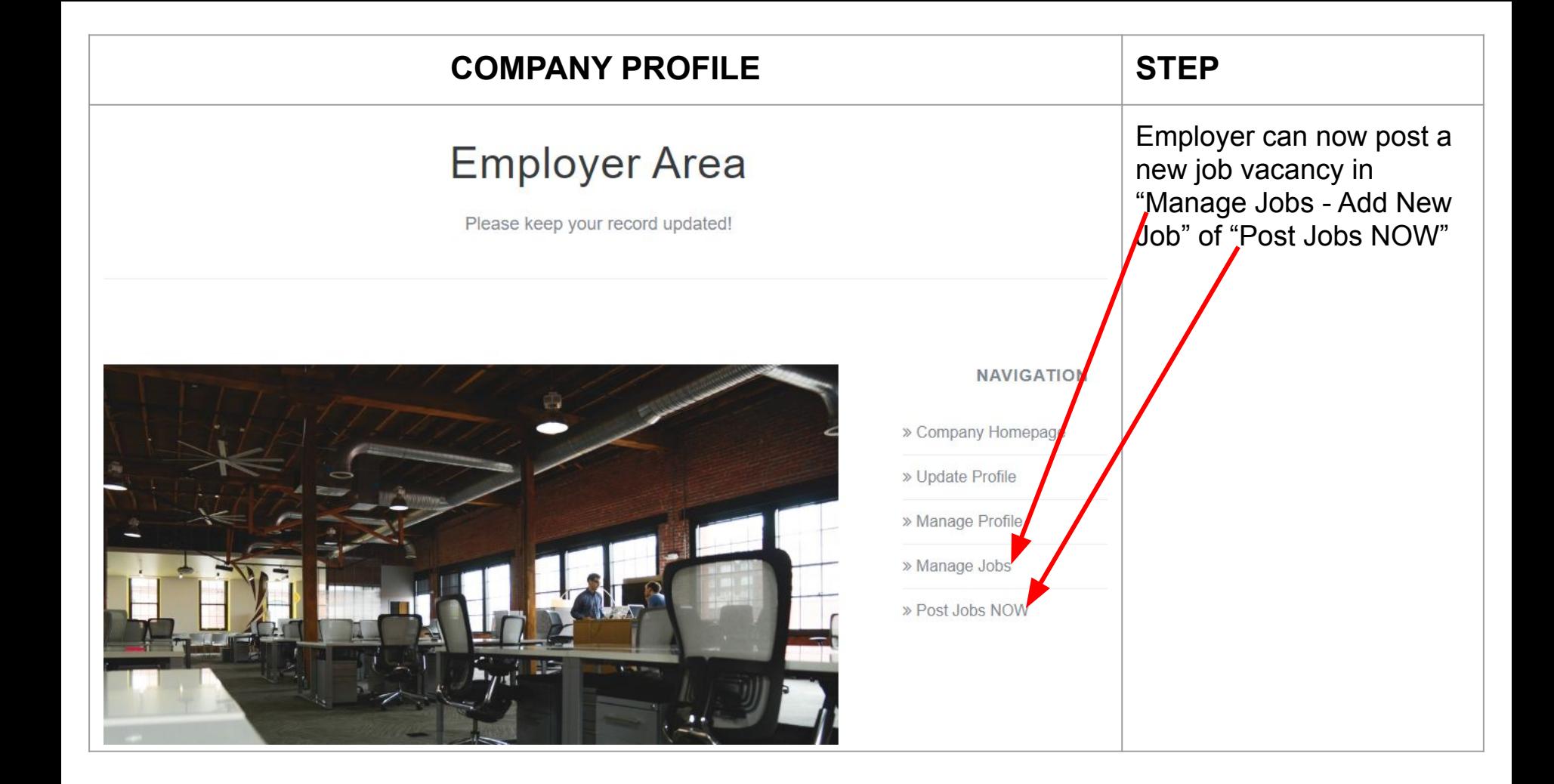

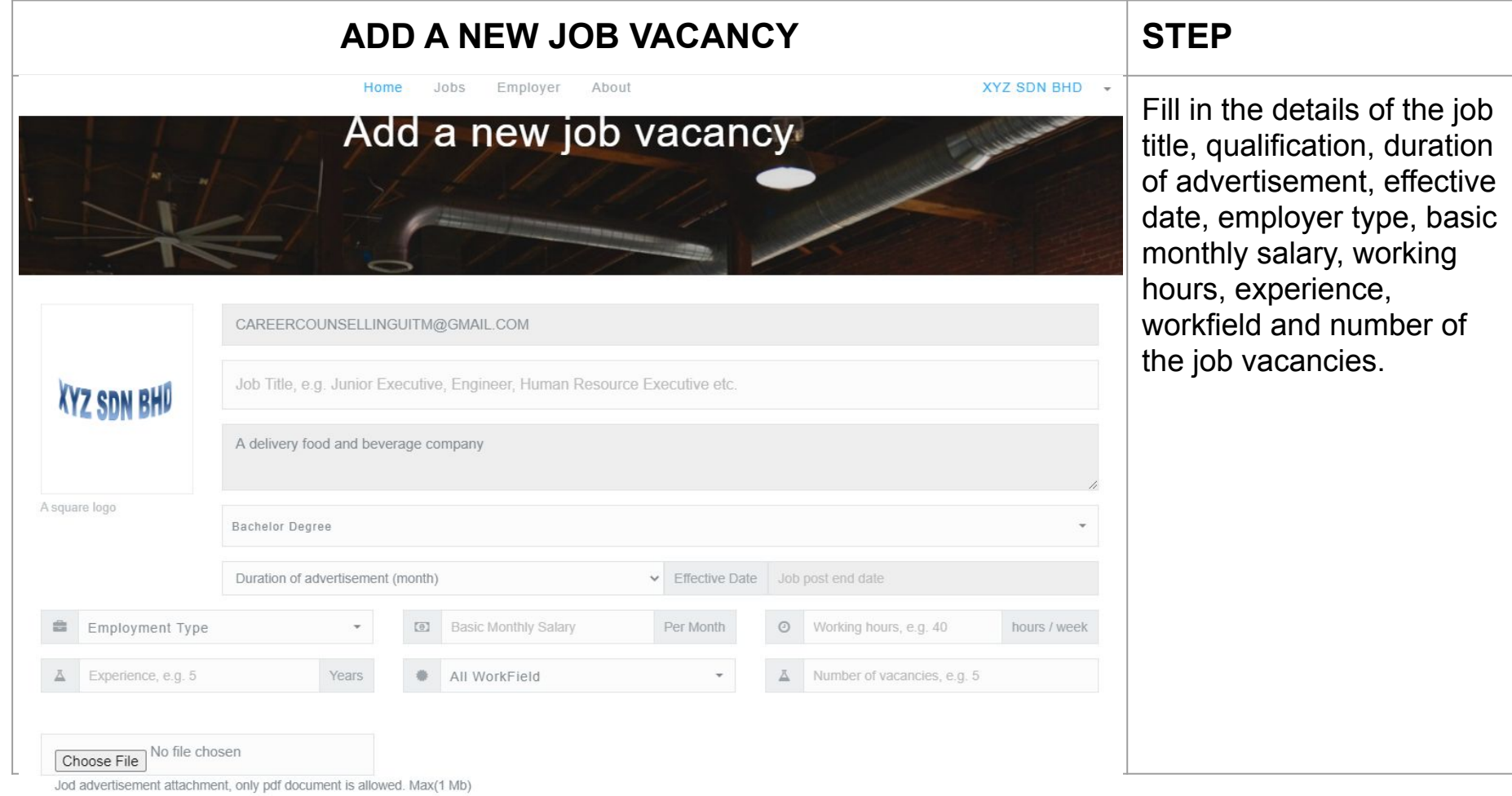

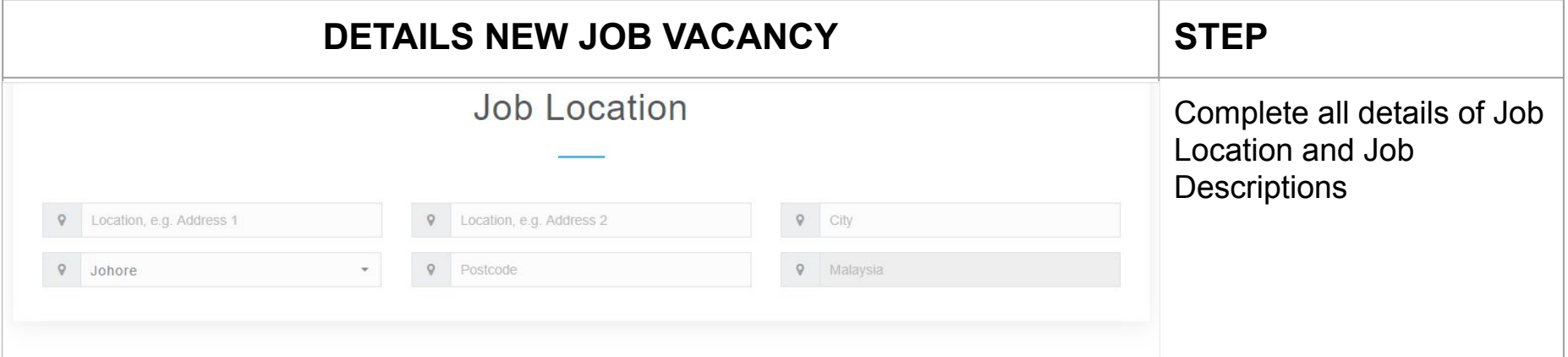

## **Job Descriptions**

Job responsibilities, additional requirements, benefits etc.

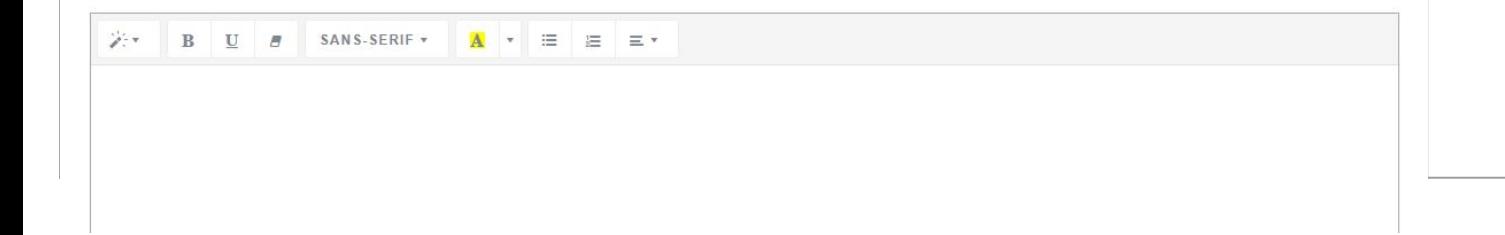

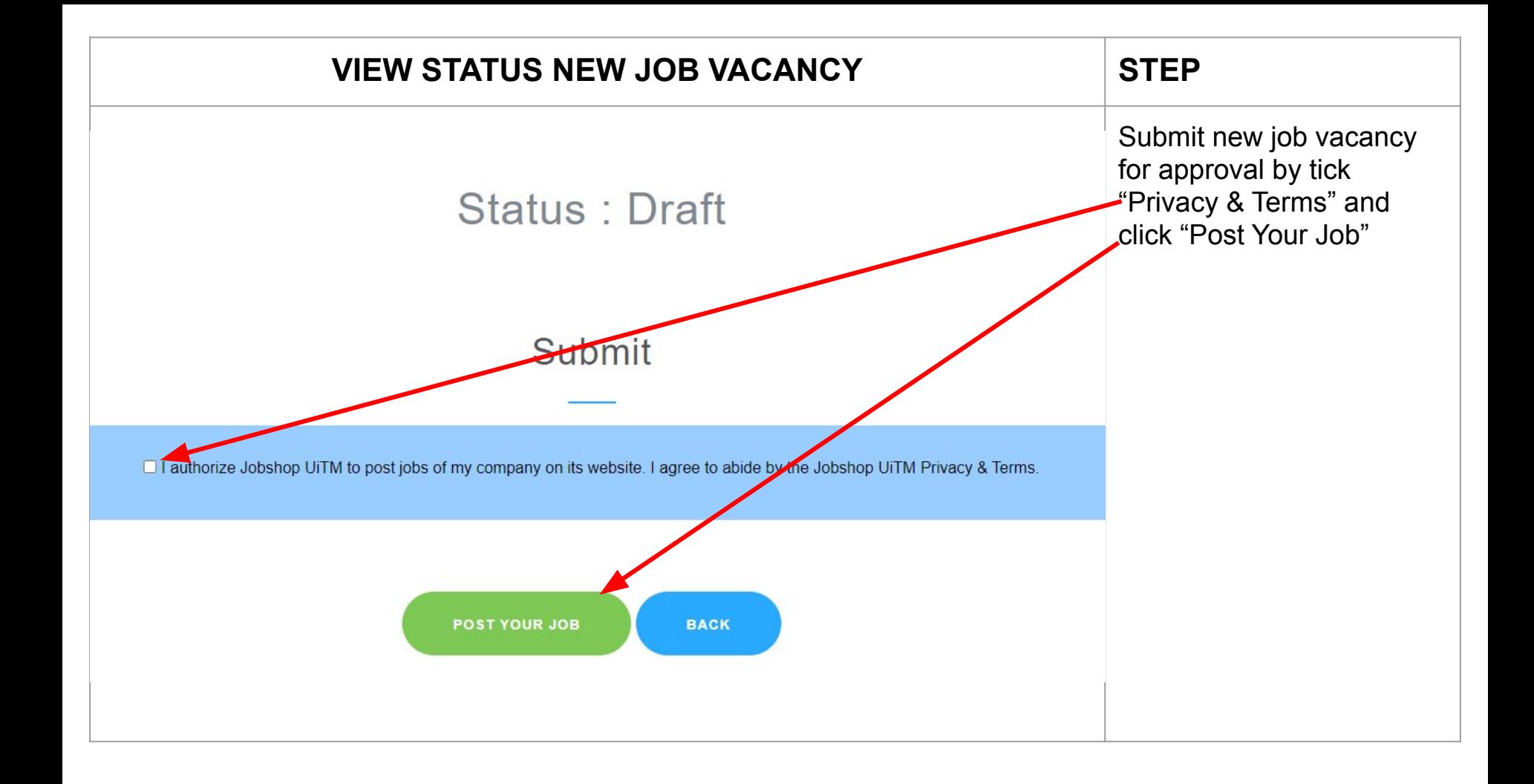

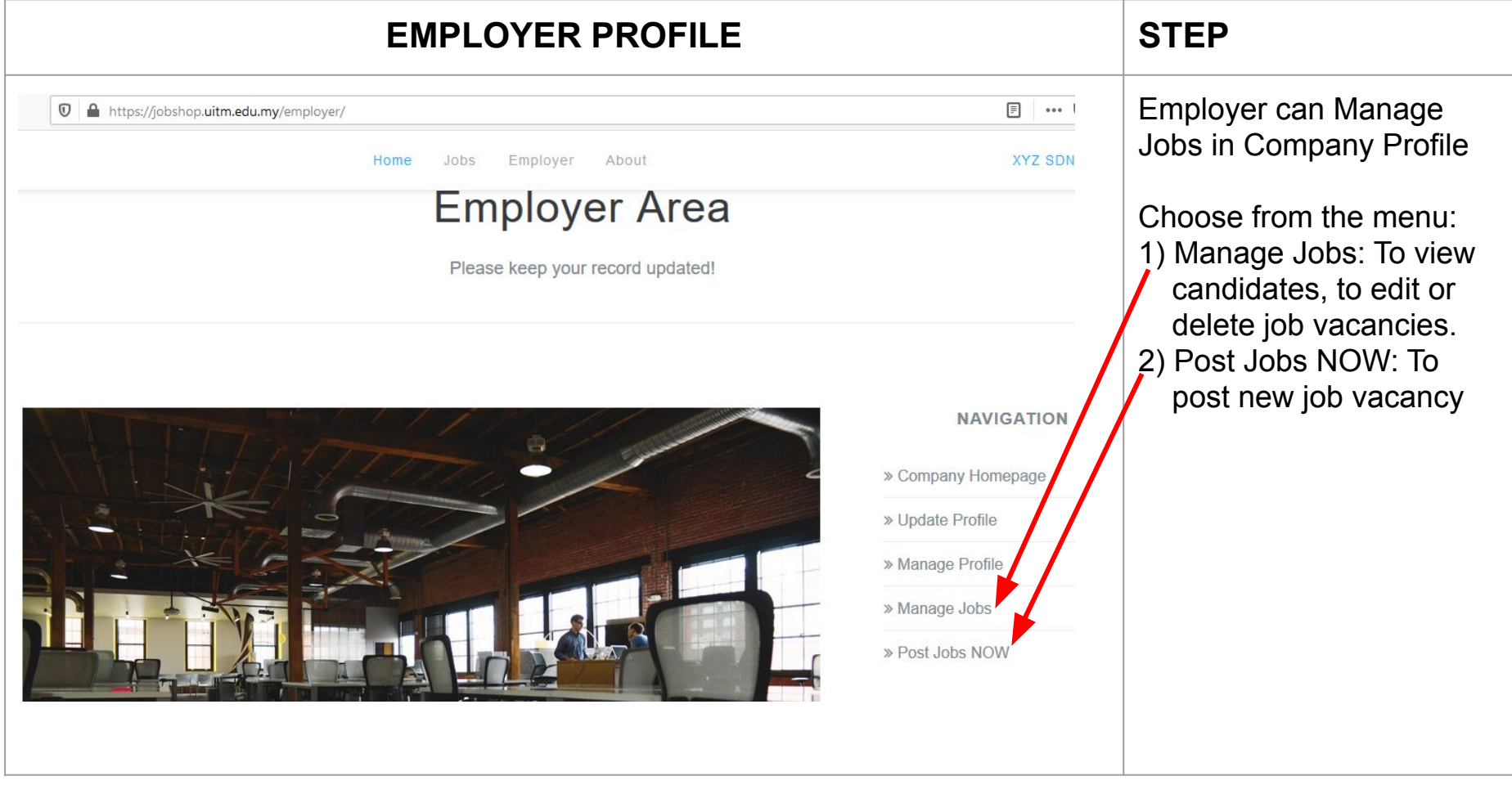

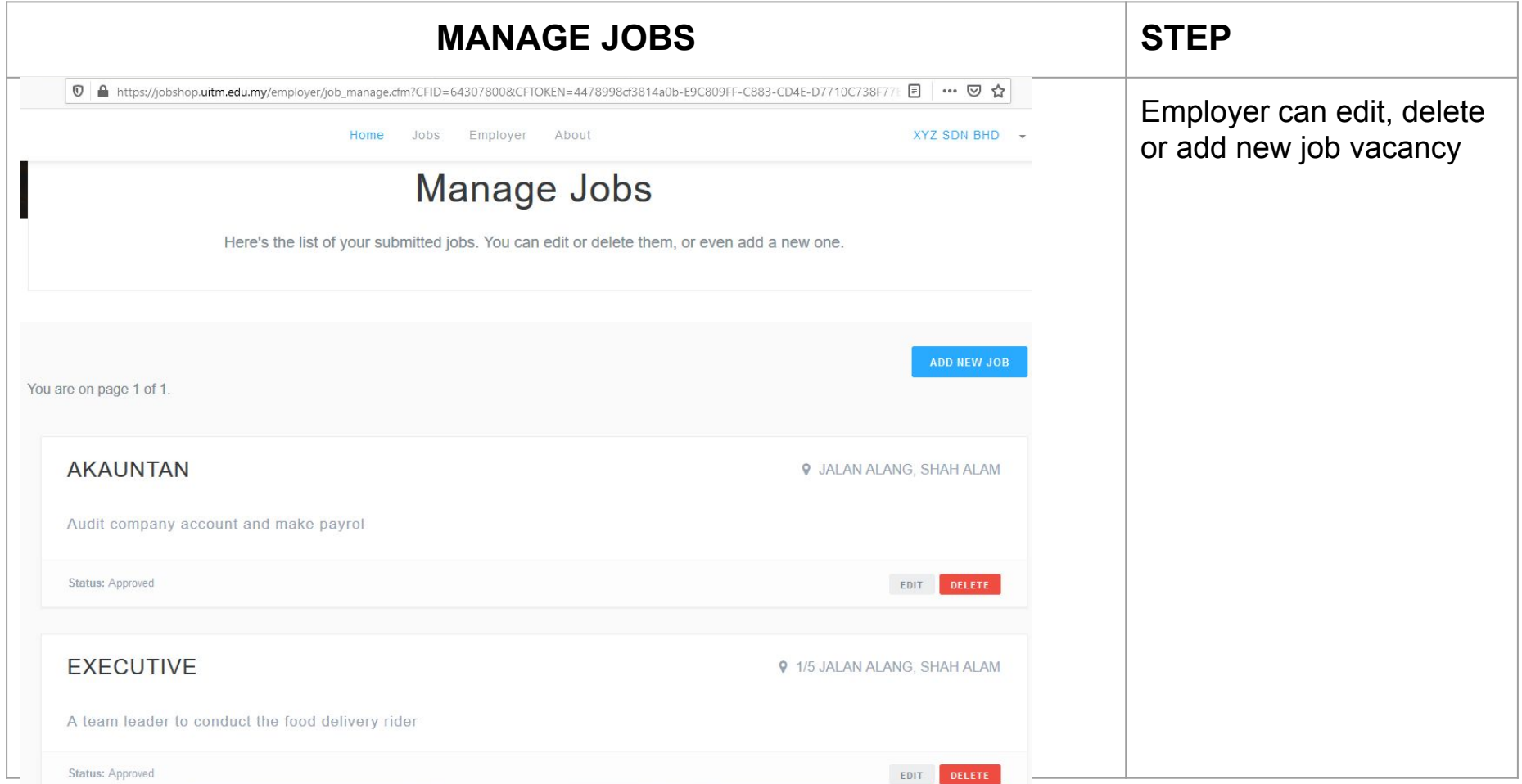

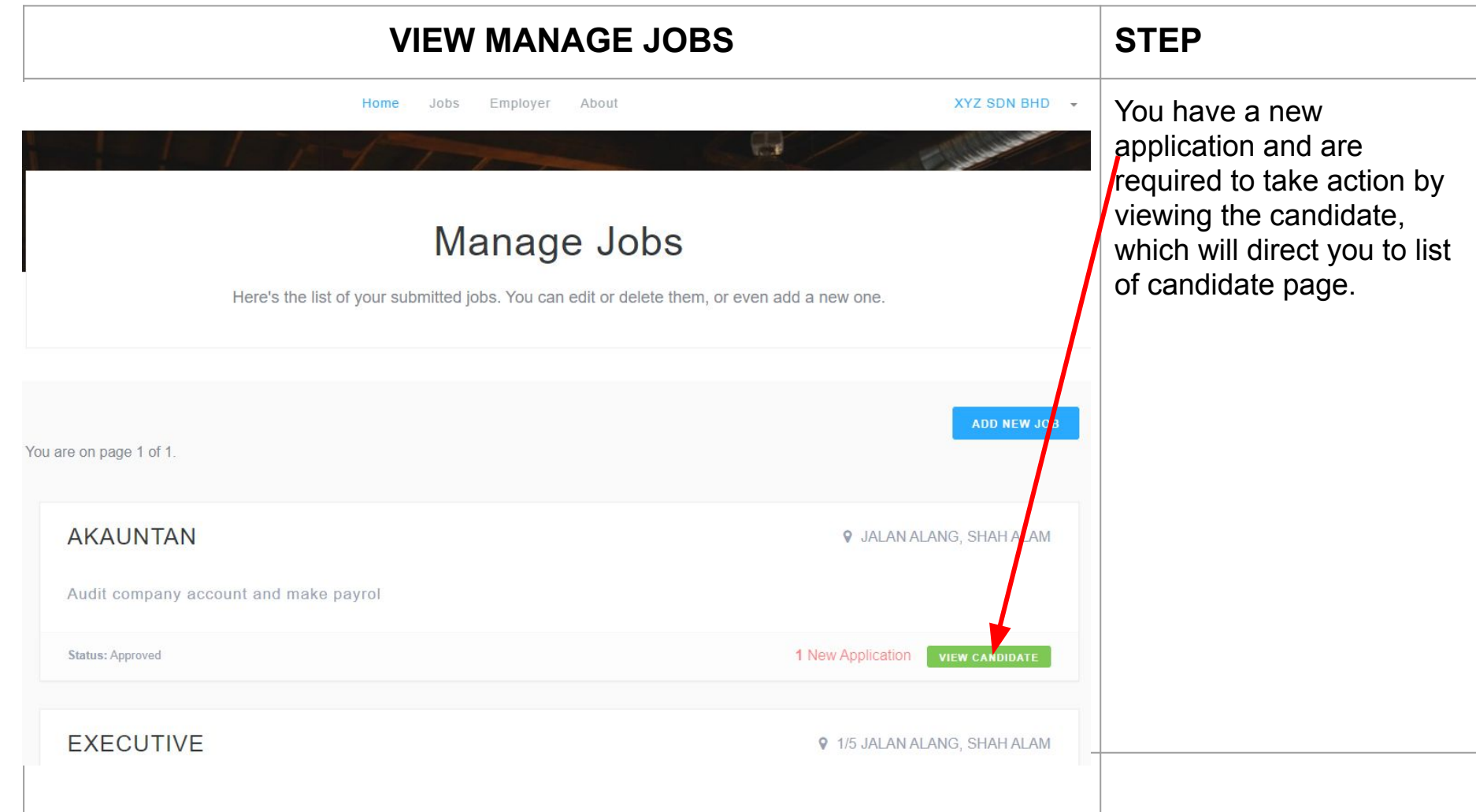

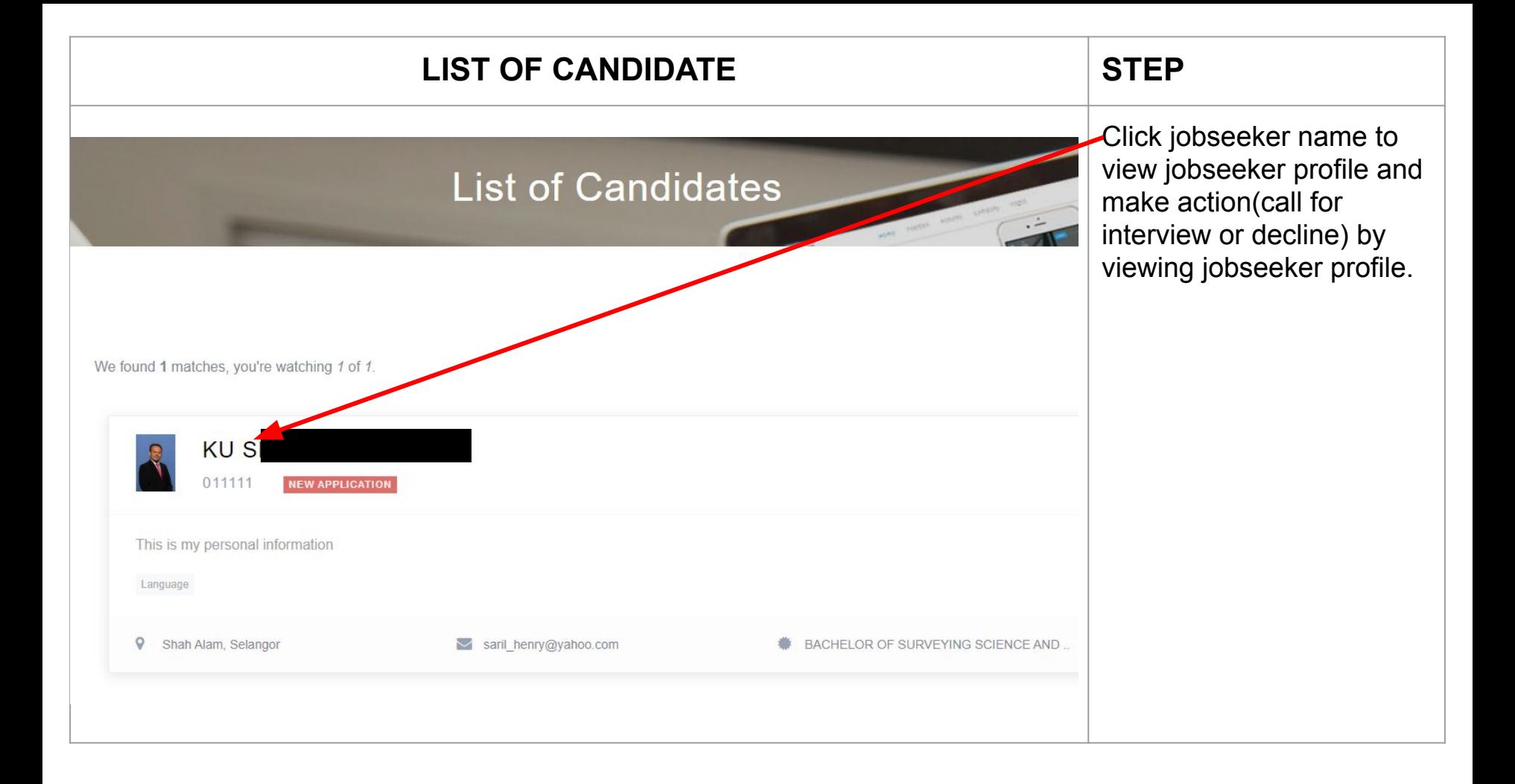

## **VIEW LIST OF CANDIDATE** STEP **XYZ SD** About Home **Jobs** Emplover List of Candidates How It Works We found 1 matches, you're watching 1 of 1. **KUS** 011111 **SEEN BY EMPLOYER** This is my personal information Language  $\mathsf{Q}$ Shah Alam, Selangor saril henry@yahoo.com ۰ BACHELOR OF SURVEYING SCIENCE AND

"Seen By Employer" indicates that you have viewed the profile BUT has not taken the required action (either Call For Interview or Decline the application). Click at the application's name to proceed.

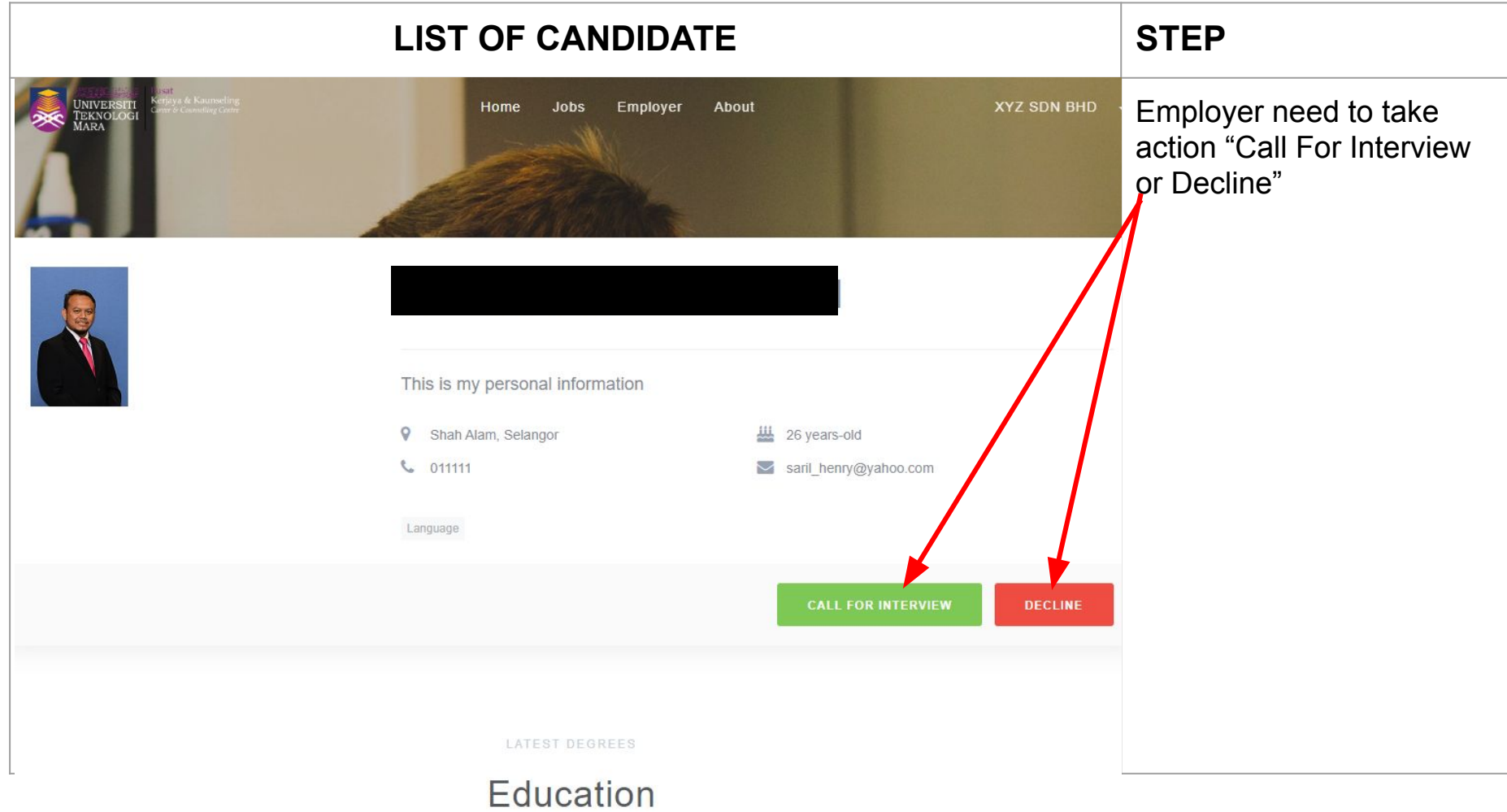

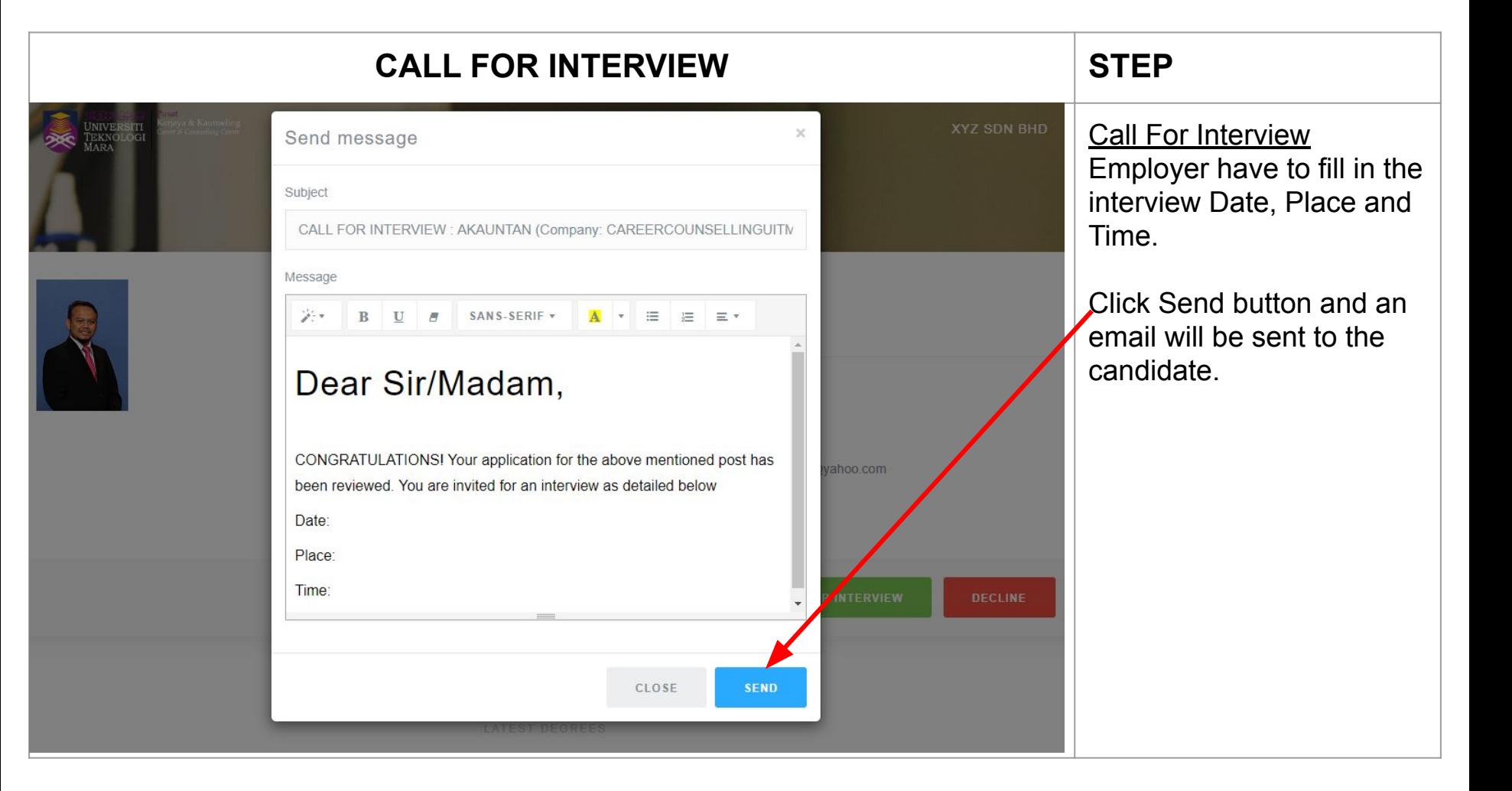

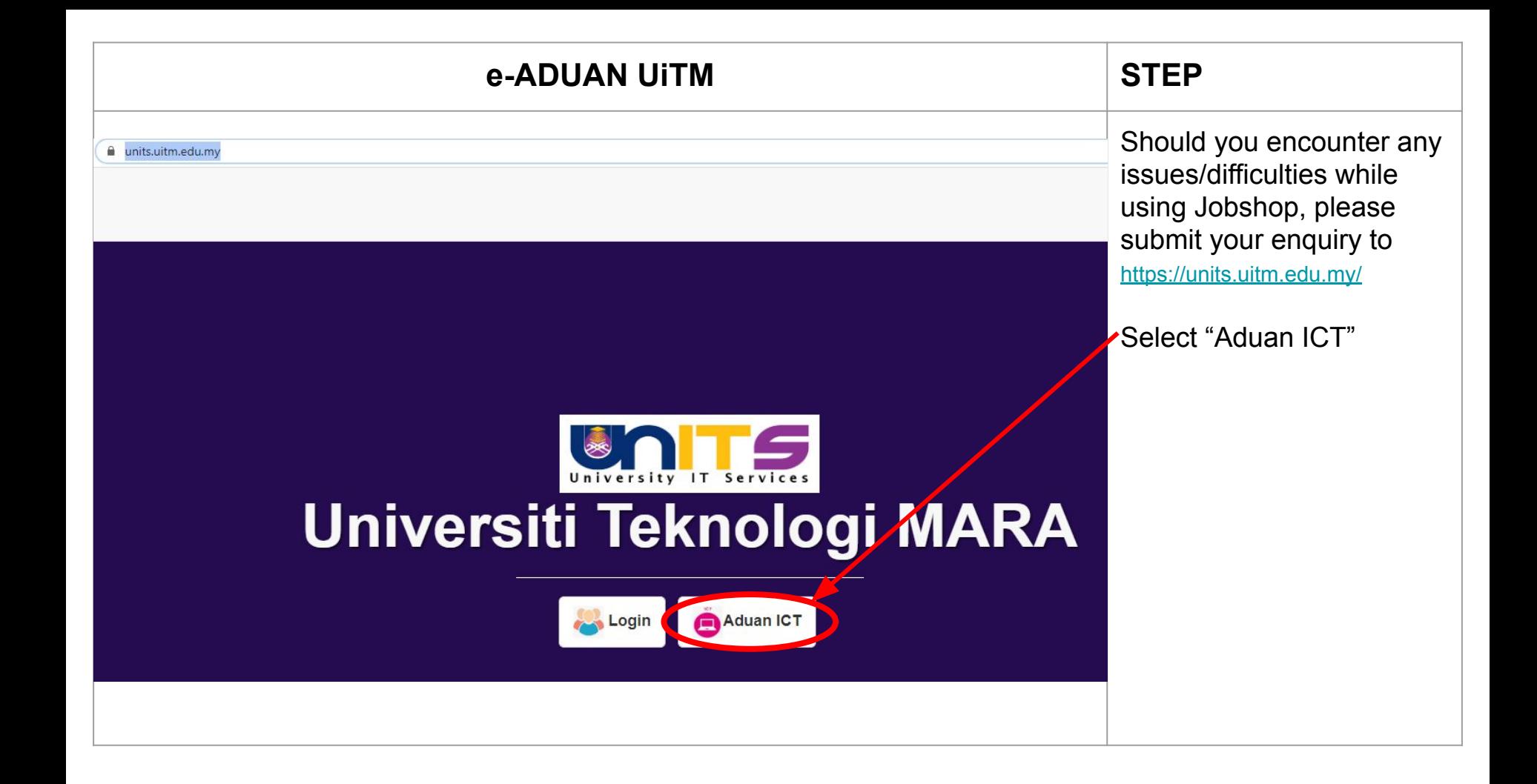

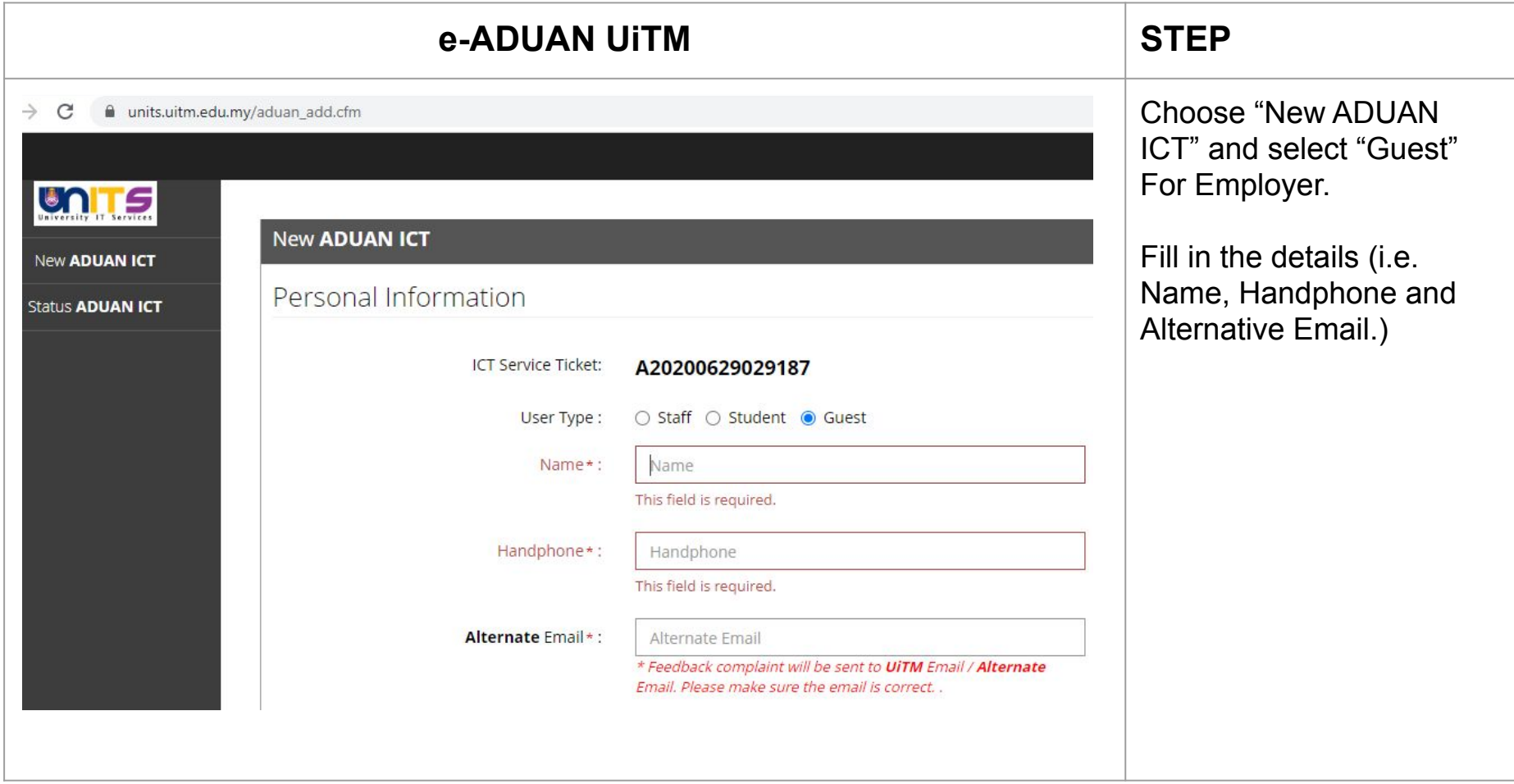

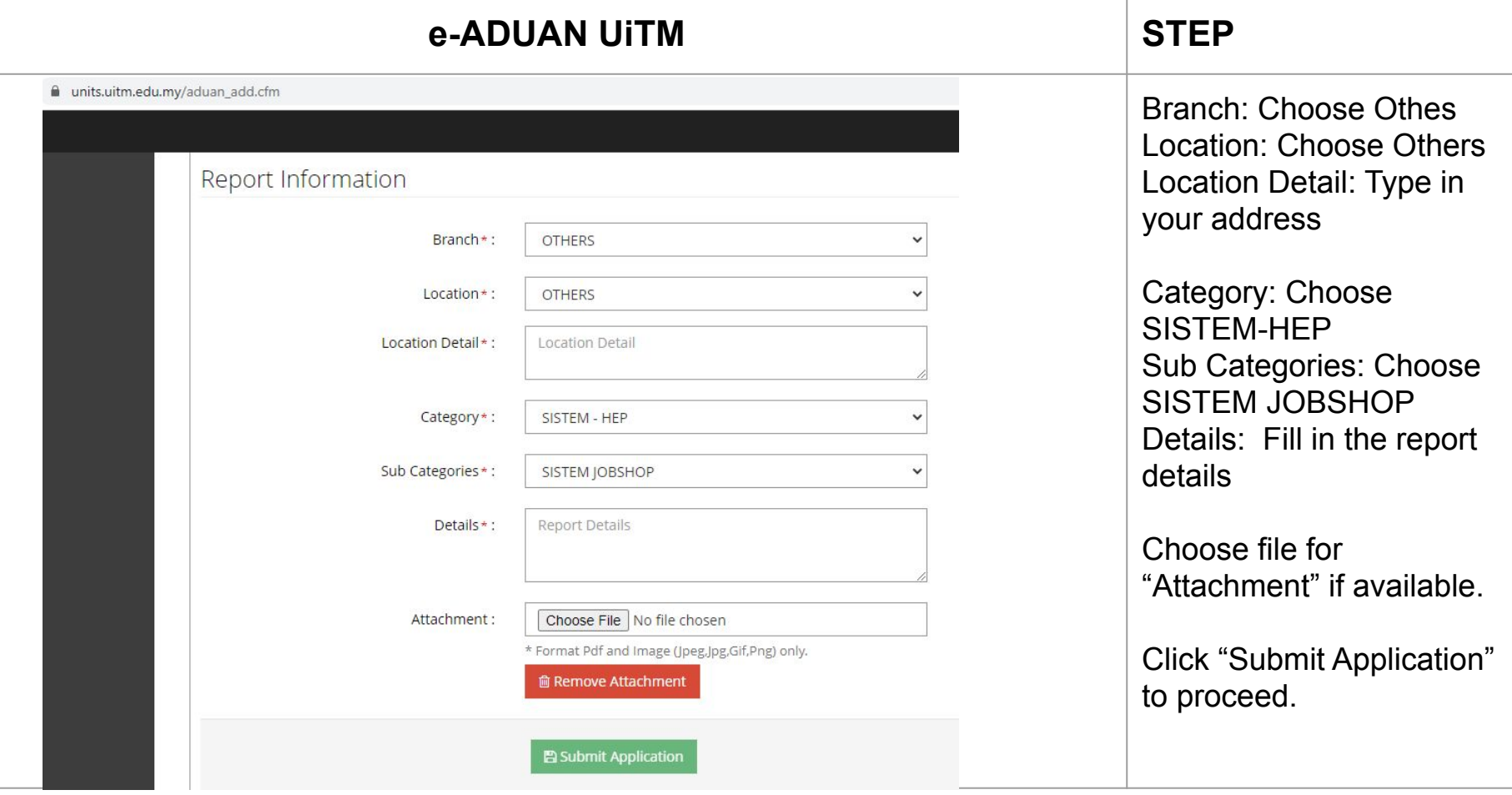